#### **CORNELL NOTES – COLONY HIGH SCHOOL**

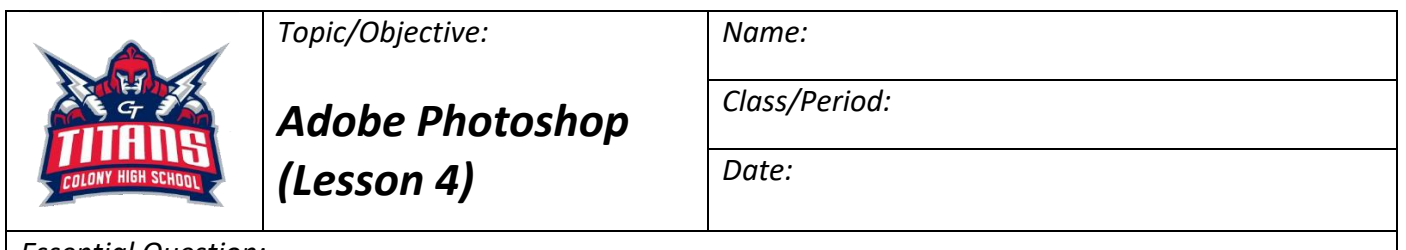

*Essential Question:*

# *What are some tools that can be used in correcting pixels as well as retouching*

### *photographs?*

### **Overview Correction Tools**

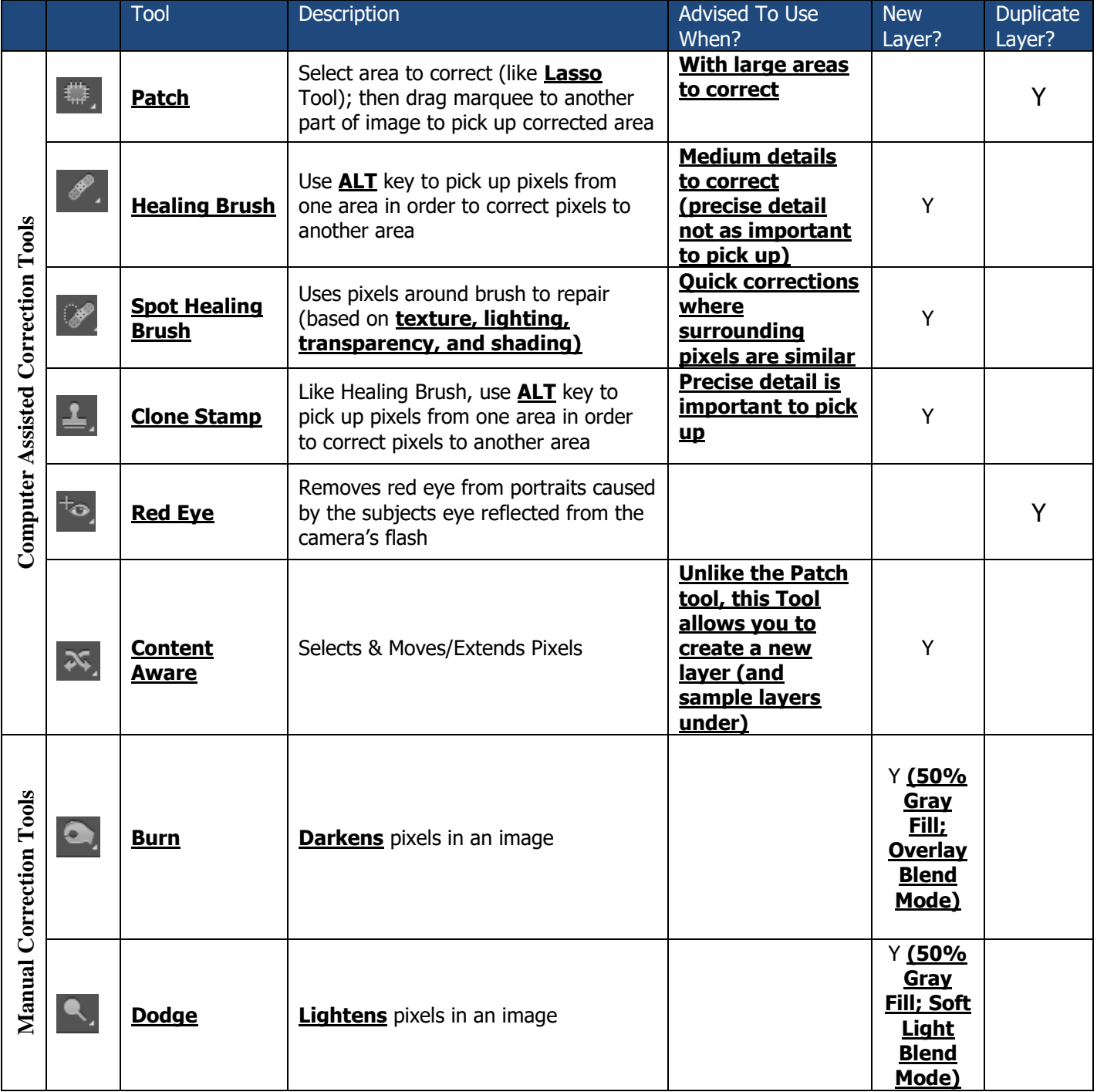

## **CORNELL NOTES – COLONY HIGH SCHOOL**

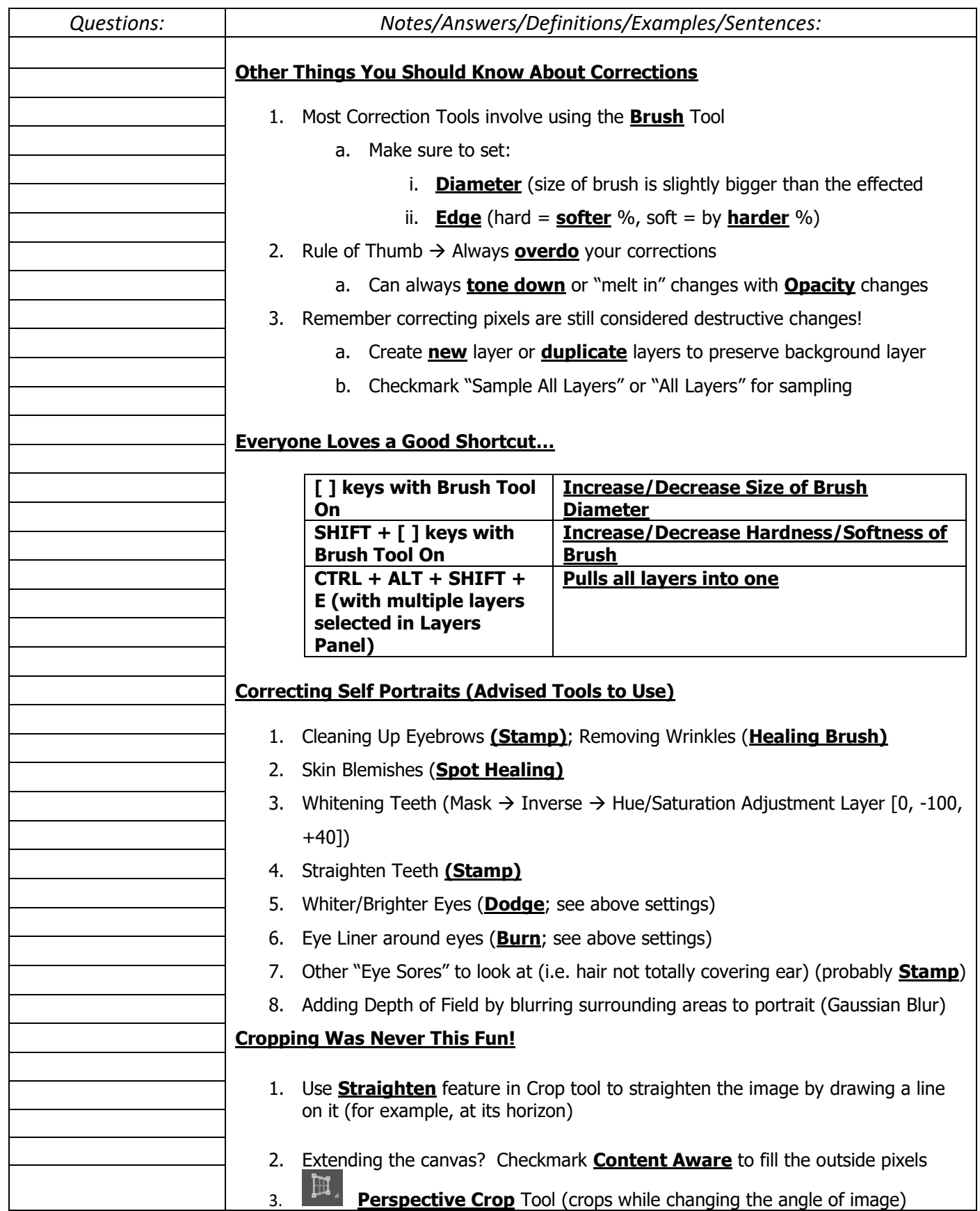